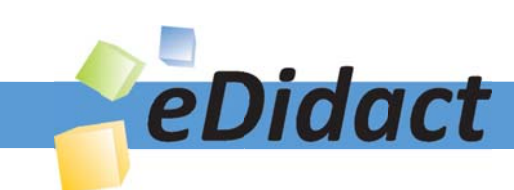

# Arbeitsmaterialien für Lehrkräfte

Kreative Ideen und Konzepte inkl. fertig ausgearbeiteter Materialien und Kopiervorlagen für einen lehrplangemäßen und innovativen Unterricht

Thema: Kunst, Ausgabe: 35

Titel: Bilddiktat - Die Trauer des Königs von Henri Matisse (9 S.)

# Produkthinweis zur »Kreativen Ideenbörse Sekundarstufe«

Dieser Beitrag ist Teil einer Print-Ausgabe aus der »Kreativen Ideenbörse Sekundarstufe« der Mediengruppe Oberfranken – Fachverlage GmbH & Co. KG\*. Den Verweis auf die jeweilige Originalquelle finden Sie in der Fußzeile des Beitrags.

Alle Beiträge dieser Ausgabe finden Sie hier.

Seit über 15 Jahren entwickeln erfahrene Pädagoginnen und Pädagogen kreative Ideen und Konzepte inkl. sofort einsetzbarer Unterrichtsverläufe und Materialien für verschiedene Reihen der Ideenbörse.

Informationen zu den Print-Ausgaben finden Sie hier.

\* Ausgaben bis zum Jahr 2015 erschienen bei OLZOG Verlag GmbH, München

# **Beitrag bestellen**

- > Klicken Sie auf die Schaltfläche Dokument bestellen am oberen Seitenrand.
- Alternativ finden Sie eine Volltextsuche unter www.eDidact.de/sekundarstufe.

## Piktogramme

In den Beiträgen werden – je nach Fachbereich und Thema – unterschiedliche Piktogramme verwendet. Eine Übersicht der verwendeten Piktogramme finden Sie hier.

# Nutzungsbedingungen

Die Arbeitsmaterialien dürfen nur persönlich für Ihre eigenen Zwecke genutzt und nicht an Dritte weitergegeben bzw. Dritten zugänglich gemacht werden. Sie sind berechtigt, für Ihren eigenen Bedarf Fotokopien in Klassensatzstärke zu ziehen bzw. Ausdrucke zu erstellen. Jede gewerbliche Weitergabe oder Veröffentlichung der Arbeitsmaterialien ist unzulässig.

Die vollständigen Nutzungsbedingungen finden Sie hier.

Haben Sie noch Fragen? Gerne hilft Ihnen unser Kundenservice weiter: Kontaktformular | △ Mail: service@eDidact.de **E** Post: Mediengruppe Oberfranken - Fachverlage GmbH & Co. KG E.-C.-Baumann-Straße 5 | 95326 Kulmbach http://www.eDidact.de | https://www.bildung.mgo-fachverlage.de

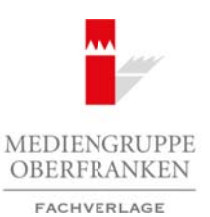

## **Bilddiktat "Die Trauer des Königs" von Henri Matisse**

## **Vorüberlegungen**

#### **Lernziele:**

- *Die Schülerinnen und Schüler gestalten Bilder, deren Ausgangspunkt ein diktierter Text ist, der ein Werk von Henri Matisse beschreibt.*
- **→** Sie betrachten, analysieren und vergleichen ihre eigenen Bilder mit dem Werk "Die Trauer des Königs" *von Henri Matisse.*
- *Sie reflektieren über das Verhältnis von Sprache und Bild bzw. Bildern.*

#### **Anmerkungen zum Thema:**

Das **Bilddiktat** ist eine Sonderform der gelenkten Kunstbetrachtung. Es stellt eine ästhetisch-praktische Arbeit vor die eigentliche Betrachtung, indem die Schülerinnen und Schüler nach der Beschreibung der Lehrperson zeichnen oder malen, ohne das Bild zu Gesicht zu bekommen. Es wird zwar allen derselbe Text diktiert – trotzdem fallen die Arbeiten unterschiedlich aus. Bei der Übersetzung des Bildinhalts liegt bereits

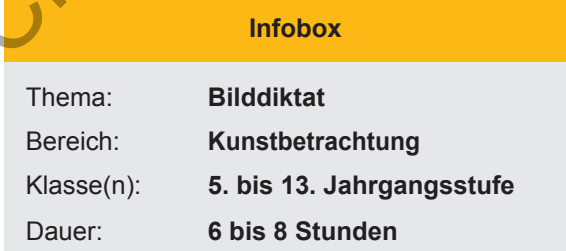

eine Interpretation des Originals vor. Beim Hören und Zeichnen oder Malen machen sich die Hörer eigene Vorstellungen und geben dabei eigene Interpretationen, die sie in praktischer Arbeit realisieren. Selbstverständlich ist es nach Abschluss des Diktats interessant und erstaunlich, die eigene Lösung mit denjenigen der Mitschüler zu vergleichen – und zu sehen, welches Werk mit diesem Text beschrieben wurde.

Es bietet sich an, dieses besondere Verhältnis von Bild und Text bzw. Sprache zu thematisieren; als Anlass können Missverständnisse und Interpretationsunterschiede dienen.

Das Bilddiktat als Methode findet ebenfalls im (Fremd-)Sprachenunterricht Verwendung, auch in Form des Partnerdiktats.

Zum Gegenstand eines ausführlichen Diktats eignen sich Werke der Moderne, beispielsweise von Matisse, Miró und Chagall, für kürzere Übungen auch Fotografien mit klarer Gegenständlichkeit, ebenso wie kurze Bildergeschichten und Karikaturen.

Altmeisterlich realistische Malerei ist dagegen wenig geeignet, weil die Gefahr besteht, dass bei der Betrachtung des Originals die Enttäuschung über die eigene Unfähigkeit realistisch-naturgetreuer Darstellung bei den Jugendlichen überwiegt.

Deshalb wurde ein **collagierter Scherenschnitt** "Die Trauer des Königs" aus dem Spätwerk von Henri Matisse (1869-1954) gewählt.

Die Technik des Scherenschnitts stammt aller Wahrscheinlichkeit nach aus China. Von dort und aus anderen asiatischen Ländern sind auch heute noch die aus Papier geschnittenen Schattenspiel-Figuren bekannt. Bis in die 40er-Jahre des vorigen Jahrhunderts war der Scherenschnitt von Personen, der die Darstellung auf die Silhouette reduziert und in einem schattenhaften Umriss die charakteristischen Merkmale einer Person zum Ausdruck bringt, ein beliebtes Element in Poesiealben.

Die Scherenschnitte, an denen Matisse von den 40er-Jahren an bis zu seinem Tod intensiv gearbeitet hat, gelten als wesentlicher Teil seines künstlerischen Schaffens. Er entwickelte dabei die Technik, mit der Schere Formen aus buntem Papier auszuschneiden und diese zu Kompositionen zusammenzufügen, die sogenannten "gouaches decoupés". Es entstand ein vielfältiges Spätwerk, von der frühen Serie "Jazz" (gedruckte Originalausgabe 1947) bis zu den wandfüllenden Kompositionen der letzten Jahre, zu denen auch "La Tristesse du Roi" von 1952 mit seinen knapp vier bzw. drei Metern Seitenlänge gehört. Arbeitsmaterialien Sekundarstufe (36)<br>
Sekundarstufe Hauptschule (1997)<br>
Arbeitsmaterialien Sekundarstufe Hauptschule (1998)<br>
2014 Marketsmann and Nobel generalize Hauptschule and one of the second of a Universe Fast in t (c) the content of the content of the content of the main of the content of the content of the content of the content<br>of the Content of the Content of the Content of the Content of the Bertranse Content of the Content<br>of

Ideenbörse Kunst Sekundarstufe, Ausgabe 35, 05/2010

**35/4**

## **Bilddiktat "Die Trauer des Königs" von Henri Matisse**

## **Vorüberlegungen**

Dabei handelt es sich (möglicherweise) um das letzte Selbstporträt von Matisse, dargestellt in der schwarz gekleideten Gestalt, in einem Sessel (oder Rollstuhl) sitzend. Er ist umgeben von einer orientalischen Odaliske und einer schlanken, biegsamen Tänzerin, welche die Attraktion des weiblichen Körpers darstellt. Gitarre und Tamburin spielen zum Tanze auf, um einen König zu erheitern. Goldgelbe Blütenblätter, welche um die Figuren wirbeln, symbolisieren die Musik.

Das Werk ist von Rembrandts Gemälde "David spielt die Harfe vor Saul" (um 1630) inspiriert und variiert das Thema des Alters, das Matisse bereits zuvor in Illustrationen zu Baudelaires "La Vie antérieure" gestaltet hatte.

#### **Internetseiten zur Vorbereitung:**

- *Berggruen, Olivier/Hollein, Max:* Henri Matisse. Mit der Schere zeichnen. Meisterwerke der letzten Jahre, Frankfurt a.M. 2003
- *Bering, Kunibert/Heimann, Ulrich/Littke, Joachim/Niehoff, Rolf/Rooch, Alarich:* Kunstdidaktik, Oberhausen 2004 (hier: Kapitel 5.1.2 Beeinflussung des Bildes durch die Sprache)
- *Boek, Ema:* Die Synthese von Farbe und Form. In: KUNST & material, Nov./Dez. 2009
- *Essers, Volkmar:* Henri Matisse. Meister der Farbe, Köln 1999
- *Flam, Jack D. (Hrsg.):* Matisse. Über Kunst, Zürich 1986
- *Hopf, Angela und Andreas:* Scherenschnitte, München 1989
- *Néret, Gilles:* Henri Matisse. Scherenschnitte, Köln 1994
- *Néret, Gilles:* Matisse Cut Outs / Matisse Jazz. 2 Bände. Köln 2009
- *Schirmers* Visuelle Bibliothek: Henri Matisse. Scherenschnitte, München 1994
- *Wiethege, Katrin:* Matisse Jazz, München 2009
- Scherenschnitte nach Matisse. In: RAAbits, Grundschule 02/2004, Raabe-Verlag

## **Die einzelnen Unterrichtsschritte im Überblick:**

- 1. Schritt: Bilddiktat
- 2. Schritt: Kunstbetrachtung

#### **Checkliste:**

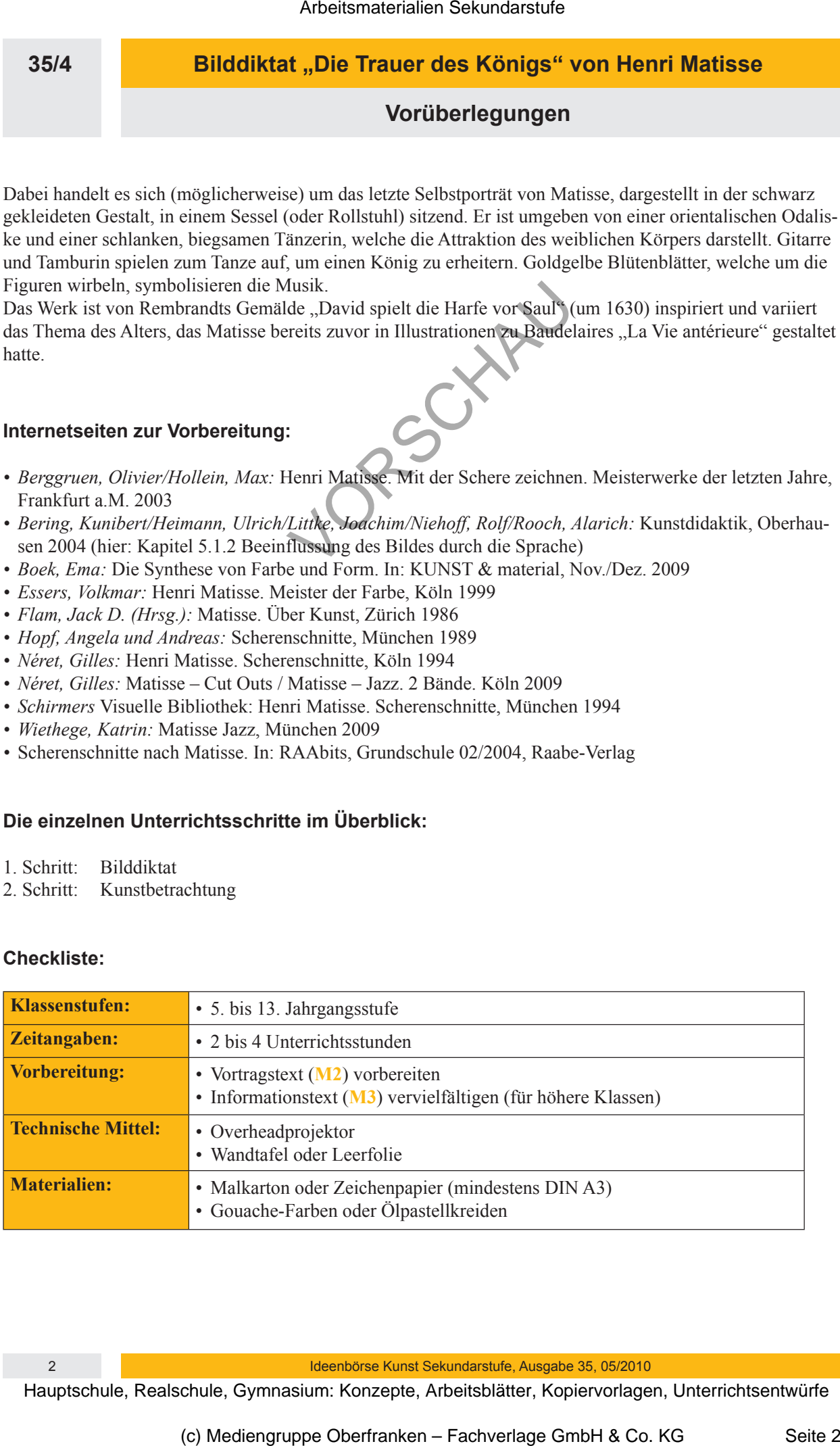

2 Ideenbörse Kunst Sekundarstufe, Ausgabe 35, 05/2010